AutoCAD Crack PC/Windows (April-2022)

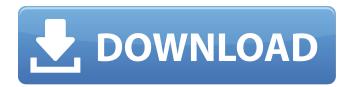

# AutoCAD Crack License Keygen PC/Windows [April-2022]

AutoCAD Crack Mac's history[edit] Autodesk In 1982 Autodesk developed the AutoCAD system to complement its competing DYNAMO drafting program. With the help of digital electronics, AutoCAD could import shapes from drawings made with other CAD programs, such as DYNAMO. The first AutoCAD was released on December 9, 1982, as AutoCAD 1, for the Apple II and IBM PC DOS-based microcomputers with graphics hardware. AutoCAD soon became a success. In the following years, Autodesk developed newer versions of AutoCAD, AutoCAD LT, AutoCAD Map 3D, AutoCAD Web 3D, AutoCAD Add-in for Microsoft Excel, and AutoCAD Architectural Desktop. In 1999, Autodesk acquired Micrografx, which sold a competing CAD program called MagicCAD. In 2000, Autodesk acquired Corel, which had just released CorelDRAW. Autodesk also acquired Raven Software, which produced AutoCAD Crack. In 2005, Autodesk released AutoCAD 2007, adding features such as a mobile version. It also introduced the 2D and 3D viewports and better usability features. Autodesk introduced AutoCAD Xpress in 2006, a version designed to be used on a regular desk or in a mobile environment. It was targeted toward small-to-medium businesses and was produced in 3D only. Another significant new feature was viewports, which allowed more than one window to be onscreen at the same time, along with new trackballs to control the viewport windows. The 2007 release was a significant upgrade for most users; in comparison, previous versions were considered to be minor updates. Autodesk dropped AutoCAD from their product line in 2011, with their last release being AutoCAD 2013. At its introduction, AutoCAD was available for the Apple II, IBM PC DOS, DOS 4.0, Microsoft Windows, and Atari ST computers. In the next few years,

Autodesk released compatible software for the Macintosh and other platforms, such as the Amiga, the CompactPC/DOS, and DOS/V. AutoCAD LT became available for the Macintosh in 1993. With the addition of corelDRAW, AutoCAD LT became the most popular CAD product in the world. After 2001, Autodesk released an AutoCAD 2008 Upgrade. Its 2009 upgrade,

# **AutoCAD Keygen**

Third-party scripting languages AutoCAD has many scripting languages for customizing the drawing process. The most widely used is AutoLISP, but it is widely used in other programs as well, including Flash, Java, Perl, Python, Visual LISP, and VBScript. The AutoCAD VBA project, developed by Jeffrey Wilke, is used for writing custom AutoCAD macro and Visual Basic scripts. Some add-ons for AutoCAD are written in a variety of programming languages, including.NET, PHP, VBScript and Java. Other Another relatively new product offered by Autodesk is AutoCAD Video Workshop. This product is a series of seminars on AutoCAD's features for learning how to use the software. The "Load Follower" function, a feature in AutoCAD, requires that users use a utility called "AutoLISP Load Follower" developed by Dave Dunn and a second utility called "JUDE Load Follower" developed by Jeff Winfield and Ken Gourley. Load Follower automates the process of importing non-procedural models into AutoCAD by performing the work required to create an existing model for use as a base reference. History 1946 Autocad is credited to William A. Thorpe of Canadian National Railways. Thorpe created the first version of the program on a Royal Yacht and later was employed by the New York Central Railroad. Thorpe worked for the railroad and began publishing the program in 1946. He and a number of engineers at the New York Central Railroad created what became known as the AutoCAD program. The basic software program was known as the "AutoCAD Masterpiece". Thorpe and engineers Bob Paquet and Bob Uffner presented the program to the New York Central Railroad's management in 1947, and it was accepted for use. The first version of AutoCAD was used primarily for drafting train track diagrams. Autocad was designed for large-format plotting, like railroad diagrams. The first version of the AutoCAD program was not released as a product but was presented as a demonstration of a new software package which it was hoped would eventually be available on a general release basis. New York Central Railroad engineers Bob Paquet and Bob Uffner decided to market the program commercially and formed a company to

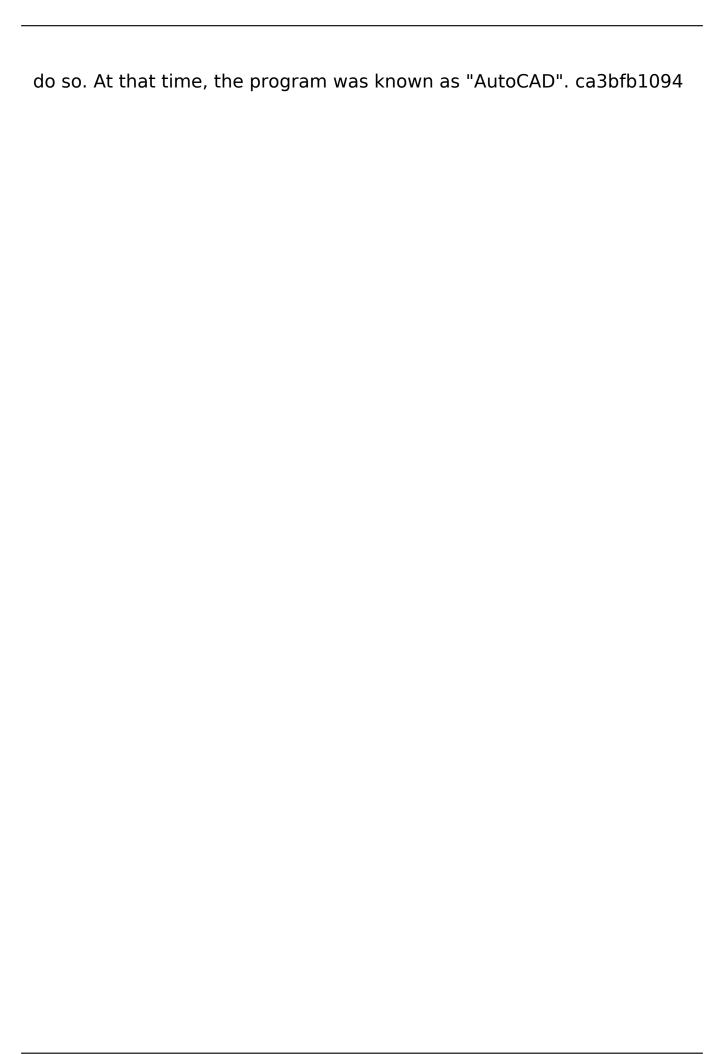

### **AutoCAD Crack Download**

Q: Error in x3::set content() when using C++11 and Boost asio I'm writing an application using C++11 and Boost 1.58.0, and I'm running into an error when attempting to run an aio\_write() with this code: string str =...; ... constexpr const char\* filename = "myfile.txt"; boost::asio::io service io service; boost::asio::ip::tcp::iostream stream(io service); int start = 0; stream.write some(boost::asio::buffer(str.data(), str.size())); if (stream.bytes transferred()) start = 1; stream.flush(); string s("bye"); stream.write some(boost::asio::buffer(s)); if (stream.bytes transferred()) start = 1; stream.flush(); The problem is with x3::set content() in the stream, when it's called: x3::basic string data(str.data(), str.size()); data(0) = 0x9a; x3::convert(data); The problem here is that it crashes at runtime with the following error: terminate called after throwing an instance of std::logic error what(): basic string::append what(): basic string::push back terminate called after throwing an instance of'std::logic error' what(): basic string::append what(): basic string::push back what(): basic string::push back what(): boost::asio::detail:: iostream write some(basic stream socket, std::basic\_string\_view) what(): boost::asio::detail::iostream\_write\_some(basic\_stream\_socket, const boost::asio::basic stream buf&) I can post more code, but this is the most relevant. I'm almost certain that this is a Boost problem, but I'm

#### What's New In AutoCAD?

Professional CAD users will appreciate the flexibility provided by the new Markup Import and Markup Assist features. Other features include: Edit, freeze, and purge toolbars. Create, edit, freeze, and purge toolbars to get the tools you use most frequently into AutoCAD to make it more efficient and convenient to work in your designs. Faster and easier context menus for importing shapes, items, and components. Tools for more precise input. Input your commands more precisely with additional precision modes (tools, widget, and Dynamic Input). More robust supports for large drawings and large drawings with shaded faces. Customizable AutoCAD - Look and Feel. View and manage your drawings in a more intuitive way. You can keep your drawings organized with a new drawing-level browsing option. Quickly access the drawings you want with Dynamic Places, and

quickly locate a drawing in a drawing list. (video: 1:36 min.) Expanded history. There are now more history options that let you see what you've done previously. History lets you modify what you drew on a previous drawing, undo/redo, and revert to a previous version of the drawing (history window). Get involved. Get support and feedback. You can ask AutoCAD guestions and get immediate responses from a community of developers, support engineers, and professional users. Send feedback and get support. Support engineers work with you to resolve your issues or help you get started. New features in the Windows and Mac user interfaces. You can now work with two or more drawings at the same time using dual view. You can now check out the full set of new features in AutoCAD on the Acronis website, where you can also get access to free updates. To get the latest version of AutoCAD, visit www.autodesk.com/acad to download AutoCAD 2019 or www.autodesk.com/acad/2023 to get AutoCAD 2023. Try AutoCAD The AutoCAD team is committed to helping you get started and make the most of AutoCAD. Use the tools, tips, and suggestions below to learn AutoCAD and get the most out of your initial installation. Install AutoCAD To get started with AutoCAD, you must first install AutoCAD or AutoCAD LT.

### **System Requirements:**

Windows 10 x64 1 GB RAM Intel Core i5-4670 1280x720 or 1920x1080 DirectX 12 or greater HDD space required for installation: Download Size: 3.3 GB Recommended: OS: Windows 10, Windows 8.1, Windows 8, Windows 7, Vista, XP, Server 2008 R2, or Server 2003 Processor: Intel Core i5, Intel Core i3, or AMD Phenom II series. DirectX: Version 9.0

https://www.cbdxpress.eu/wp-content/uploads/AutoCAD\_Crack\_\_\_Free-1.pdf

https://btr-pen.com/wp-content/uploads/2022/07/AutoCAD-41.pdf

http://www.giffa.ru/who/autocad-crack-incl-product-key-for-windows-2022-latest/

https://kraftur.org/wp-content/uploads/2022/07/elbfior-1.pdf

https://floridachiropracticreport.com/advert/autocad-2018-22-0-serial-number-full-torrent-free-download-win-mac/

 $\underline{https://bbv-web1.de/wirfuerboh\_brett/advert/autocad-20-1-crack-with-full-keygen-free-download-x64-updated-2022/$ 

https://eclipsejamaica.com/wp-content/uploads/2022/07/AutoCAD-9.pdf

http://lalinea100x100.com/?p=61526

http://naturopathworld.com/?p=6392

https://www.plori-sifnos.gr/autocad-crack-with-license-code-download-win-mac-latest-2022/

https://vdsproductions.nl/wp-content/uploads/2022/07/AutoCAD-13.pdf

http://festivaldelamor.org/?p=5065604

https://tazzakhabar.com/2022/07/autocad-2018-22-0-crack-torrent-activation-code-win-mac-updated-2022/

http://granbywilderness.ca/2022/autocad-crack-free-license-key-free-download-pc-windows-2022/

https://theweekendroute.com/wp-content/uploads/2022/07/AutoCAD-3.pdf

https://thoitranghalo.com/2022/07/23/autocad-19-1-crack-product-key-win-mac/

https://kjvreadersbible.com/autocad-21-0-crack-free-download-latest/

https://bebetter-official.com/wp-content/uploads/2022/07/AutoCAD-21.pdf

https://balancingthecrazv.com/2022/07/23/autocad-crack-registration-code-2022-new/

http://adomemorial.com/2022/07/23/autocad-24-2-crack-download-pc-windows-march-2022/

6/6